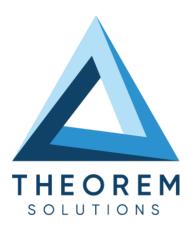

## **Product Release Announcement**

| Product Category        | CADTranslate     |  |
|-------------------------|------------------|--|
| Product Group           | Solidworks to JT |  |
| Product Release Version | 26.1             |  |

| Document Type     | Product Release Announcement |
|-------------------|------------------------------|
| Document Status   | Released                     |
| Document Revision | 1.0                          |
| Document Author   | Product Manager              |
| Document Issued   | 10/10/2023                   |

- THEOREM HOUSE MARSTON PARK
  BONEHILL RD
  TAMWORTH
  B78 3HU
  UNITED KINGDOM
- THEOREM SOLUTIONS INC. 100 WEST BIG BEAVER TROY MICHIGAN 48084 USA
- +44(0)1827 305 350
- **\( +(513) 576 1100**

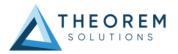

## **Table of Contents**

| History                               | 3 |
|---------------------------------------|---|
| · · · · · · · · · · · · · · · · · · · |   |
| Product Codes                         | 4 |
|                                       |   |
| Supported Application Revisions       | 5 |
| Supported Operating Systems           |   |
| Supported Operating Systems           |   |
| Installation Process Considerations   | ε |
|                                       |   |
| Distribution Media                    | е |
|                                       | _ |
| New Features / Enhancements           | 7 |
| Solidworks - JT                       | 7 |
|                                       |   |
| Known Limitations and Restrictions    | 8 |
| Solidworks to JT                      | 8 |
| JT to Solidworks                      | 8 |
| General                               | 8 |
| Resolved Support Calls                |   |
|                                       |   |

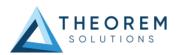

## History

| Revision | Update Information                        |
|----------|-------------------------------------------|
| 1.0      | Initial document release for Version 26.1 |

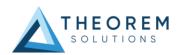

## **Product Codes**

| Product Code | Product Description |                                                 |
|--------------|---------------------|-------------------------------------------------|
| SWJT-U1      | Base Product        | SolidWorks to JT (uni-directional)              |
| SWJT-B1      | Base Product        | SolidWorks <>JT (bi-directional)                |
| JTSW-U1      | Base Product        | JT to SolidWorks (uni-directional)              |
| SWJT-S1      | Add On              | Solidworks > JT - Motion services add-on module |

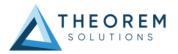

# **Supported Application Revisions**

The following application revisions have been qualified with this release.

| Application | Revision                                          |
|-------------|---------------------------------------------------|
| Solidworks  | SolidWorks all versions upto 2023 fully qualified |
| JTOpen      | JTK 11.3                                          |

## **Supported Operating Systems**

The following operating systems have been qualified with this release

| Operating System | Qualification Status          |
|------------------|-------------------------------|
| Window 10        | Qualified and fully supported |

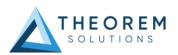

#### Installation Process Considerations

Starting with version 20.0 of Theorem Solutions applications changes have been made to the installation process. These changes have transitioned from a JAVA based installer package to a standard Microsoft Installer (.msi) package. A current limitation of the Microsoft msi method is that the software cannot be installed directly on to either externally mapped or network drives when installed from a client machine:

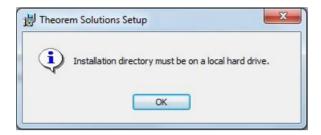

Therefore, the installation must be performed to a drive that is local to the machine itself. If you are attempting to install the software onto a network drive, then please refer to the configuration guide available from the following link:

http://www.theorem.com/documentation/Documentation/Client Configuration.pdf.

#### Distribution Media

CD images of the latest release are available from the following download site. The installation media for the bi-directional product is also the same media when installing a uni-directional variant.

| Product Codes                                            | Select link to download CD images |
|----------------------------------------------------------|-----------------------------------|
| All Product Codes for all supported versions of CATIA V5 | CAD_26.1_SWJT_WIN.01.msi          |
| Theorem User Interface                                   | CAD 26.1 UI WIN.02.msi            |
| Theorem License Manager                                  | CAD_FLEXLM_11.19_WIN.01.msi       |

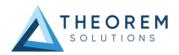

## New Features / Enhancements

The following new features or enhancements have been introduced with this release.

#### Solidworks - JT

| Ref ID | New Feature / Enhancement Description              |
|--------|----------------------------------------------------|
| 1      | Support for Solidworks 2023                        |
| 2      | Wait for Upload Option when saving to XR           |
| 3      | Prompt Window for successful / failed upload to XR |
| 4      | Sign in button for saving to XR                    |

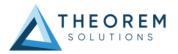

## **Known Limitations and Restrictions**

The following limitations and restrictions have been identified prior to release.

#### Solidworks to JT

| Ref ID | Limitations and Restrictions |
|--------|------------------------------|
|        |                              |

### JT to Solidworks

| J. 10 0 0 1 1 1 1 1 1 1 1 1 1 1 1 1 1 1 1 |                                                                                                    |
|-------------------------------------------|----------------------------------------------------------------------------------------------------|
| Ref ID                                    | Limitations and Restrictions                                                                                                    |
| 1                                         | JT files opened in Solidworks uses Solidworks default read rather than Theorem's JT read, therefore when saved out as a Solidworks file, the Solidworks files are written as a SLD.ASM and referenced JT part files. For full translation of JT to Solidworks using Theorem's translator, you must translate JT > Solidworks via UI or command line. |

#### General

| Ref<br>ID | Limitations and Restrictions |
|-----------|------------------------------|
|           |                              |

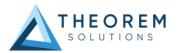

# **Resolved Support Calls**

The following list of Support Calls are resolved with this release.

| Support Call ID | Brief Description                                       |
|-----------------|---------------------------------------------------------|
| REQ-229         | Progress window and status when uploading to Theorem XR |
| REQ-328         | Sign in Button for Solidworks Save as to XR             |
| REQ-400         | Progress Bar for Solidworks Save as to XR               |

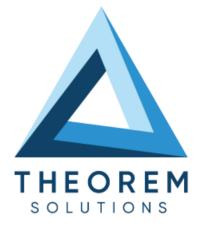

# UK, Europe and Asia Pacific Regions

THEOREM HOUSE MARSTON PARK BONEHILL RD **TAMWORTH** B78 3HU UNITED KINGDOM

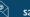

sales@theorem.com

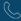

+44 (0) 1827 305 350

#### **USA** and the America

THEOREM SOLUTIONS INC 100 WEST BIG BEAVER TROY MICHIGAN 48084 USA

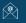

Sales-usa@theorem.com

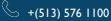

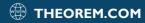